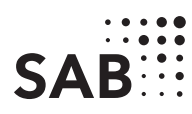

An die Sächsische Aufbaubank – Förderbank – Abteilung Infrastruktur

01054 Dresden

Kundennummer

Kontonummer (lt. Zuwendungsbescheid)

Zutreffendes bitte ankreuzen **X** oder ausfüllen.

Verwendungsnachweis eHealthSax - Teil B

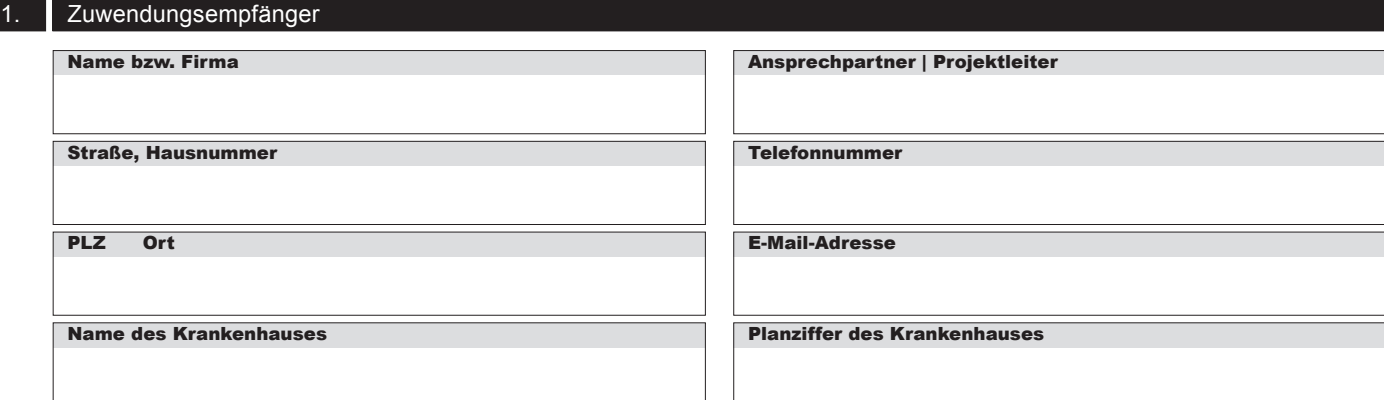

## 2. Maßnahme

Kurzbezeichnung des Projektes

Durchgeführte Maßnahme nach Förderrichtlinie

- Beschaffung, Errichtung, Erweiterung oder Entwicklung informationstechnischer oder kommunikationstechnischer Anlagen, Systeme oder Verfahren, um die Informationssicherheit von Krankenhäusern an den Stand der Technik anzupassen
- Beschaffung und Erweiterung von digitaler Technik im Krankenhaus, mit Ausnahme von Medizinprodukten, Geräten der bildgebenden Diagnostik und Geräten für Operationsverfahren

#### 3. Maßnahmezeitraum

- Maßnahmen im Bereich des digitalen Patienten- und Facilitymanagements
- Maßnahmen zur Schaffung und Verbesserung von IT-Infrastruktur

Beginn am (TT.MM.JJJJ) Ende am (TT.MM.JJJJ)

# 4. Sachbericht

(kurze Beschreibung der durchgeführten Maßnahme (soweit zutreffend): vorzeitiger Maßnahmebeginn, tatsächlicher Beginn und tatsächliche Beendigung der Maßnahme, tatsächlicher Beginn der Inbetriebnahme/ Nutzung, Erfolg und Auswirkungen der Maßnahme) falls Platz nicht ausreicht, bitte auf gesondertem Blatt)

# 5. Bewilligte Fördermittel

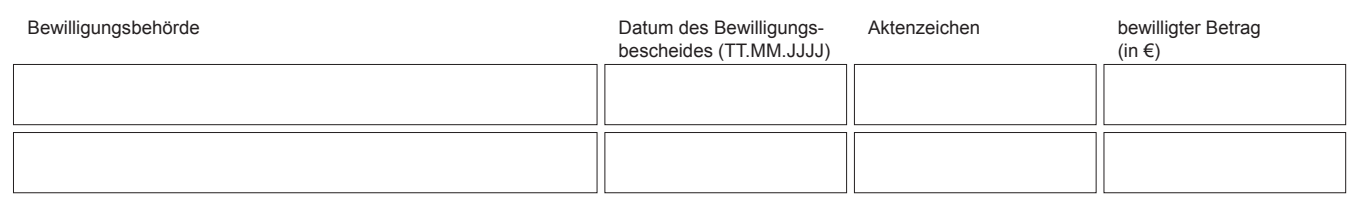

# 6. Zahlenmäßiger Nachweis

#### 6.1 Ausgaben

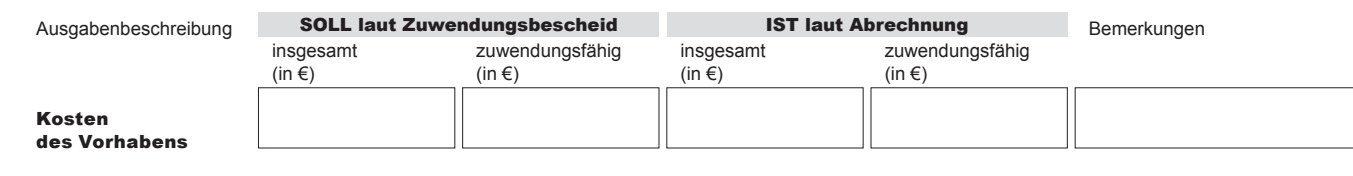

#### 6.2 Einnahmen

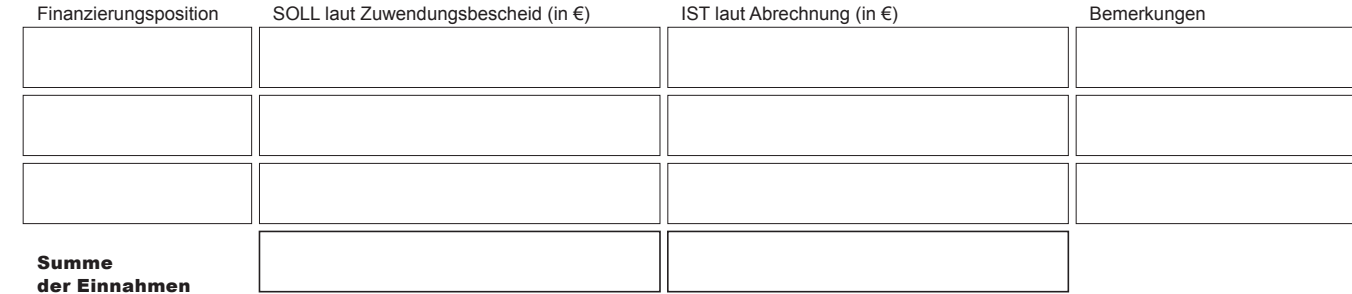

# 7. Umsatzsteuerpflicht des Krankenhauses

Besteht die Berechtigung zum Vorsteuerabzug gem. § 15 Bereiche UStG? ja nein

Wurde der Vorsteuerabzug in Anspruch genommen?

 $\Box$  ja  $\Box$  nein

#### 8. Anlagen

Nachfolgende Anlagen sind dem Verwendungsnachweis beigefügt

10/19 **a** eGovernment

#### **Erklärung des Zuwendungsempfängers**

9.1. Der Zuwendungsempfänger versichert die Richtigkeit und Vollständigkeit sowohl der vorstehenden als auch der in den Anlagen zum Verwendungsnachweis gemachten Angaben. Die Angaben stimmen mit den Büchern und Belegen überein. Dem Zuwendungsempfänger ist bekannt, dass falsche Angaben den Widerruf der Zuwendung und die Rückerstattung bereits ausgezahlter Beträge nebst Verzinsung zur Folge haben können.

9.2. Der Zuwendungsempfänger bestätigt, dass die Ausgaben für das beschriebene Vorhaben notwendig waren, dass die Mittel dem Zweck der Förderung entsprechend sowie wirtschaftlich und sparsam verwendet worden sind und die Angaben mit den Büchern und Belegen übereinstimmen.

9.3 Der Zuwendungsempfänger bestätigt, dass die Vorgabe des Zuwendungsbescheides, die Öffentlichkeit auf die Mitfinanzierung des Vorhabens durch den Freistaat Sachsen hinzuweisen, beachtet und soweit notwendig auch umgesetzt wurde .

9.4 Der Zuwendungsempfänger bestätigt, dass die Regelungen und Bestimmungen des Zuwendungsbescheids und die Nebenbestimmungen für Zuwendungen (ANBest-K oder ANBest-P) eingehalten wurden.

9.5 Dem Zuwendungsempfänger ist bekannt, dass die Belege und alle sonst mit der Förderung zusammenhängenden Unterlagen mindestens bis Ende der Zweckbindungsfrist aufzubewahren sind, sofern nicht nach beihilferechtlichen, steuerrechtlichen oder anderen nationalen bzw. europarechtlichen Vorschriften eine längere Aufbewahrungsfrist bestimmt ist.

## 9.6. **Subventionserhebliche Tatsachen**

Der Zuwendung liegen Subventionen zu Grunde, auf welche § 264 Strafgesetzbuch (StGB) und § 1 des Subventionsgesetzes des Landes Sachsen vom 14. Januar 1997 i. V. m. §§ 2 bis 6 des Gesetzes gegen missbräuchliche Inanspruchnahme von Subventionen (SubvG) Anwendung finden.

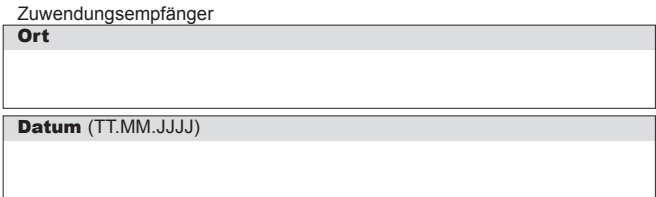

Dem Zuwendungsempfänger ist bekannt, dass die folgenden Angaben und Erklärungen subventionserhebliche Tatsachen im Sinne von § 264 StGB sind und Subventionsbetrug nach § 264 Strafbar ist:

- zum Zuwendungsempfänger (Ziffer 1),
- zur Maßnahme und -zeitraum (Ziffer 2 und 3),
- zum Sachbericht (Ziffer 4),
- zu den bewilligten Fördermittel (Ziffer 5)
- zum zahlenmäßigen Nachweis (Ziffer 6.1 und 6.2)
- zur Umsatzsteuerpflicht (Ziffer 7)
- zu den Anlagen (Ziffer 8),
- zu den Bestätigungen und Erklärungen (Ziffer 9).

Dem Zuwendungsempfänger ist bekannt, dass

- geteilten Angaben und eingereichten Unterlagen, insbesondere die Angaben im Verwendungsnachweis ebenfalls subventionserhebliche Tatsachen im Sinne des § 264 Abs. 9 StGB sind.
- die Zuwendung nur für den im Zuwendungsbescheid benannten Zweck verwendet werden darf.

Dem Zuwendungsempfänger ist bekannt, dass ferner Handlungen bzw. Rechtsgeschäfte, die unter Missbrauch von Gestaltungsmöglichkeiten vorgenommen werden, sowie Scheingeschäfte und Scheinhandlungen (§ 4 SubvG) subventionserhebliche Tatsachen sind.

Nach § 3 SubvG sind dem Zuwendungsempfänger die bestehenden Mitteilungspflichten bekannt, wonach der SAB unverzüglich alle Tatsachen mitzuteilen sind, die der Bewilligung, Gewährung, Weitergewährung, Inanspruchnahme oder dem Belassen der Subvention oder des Subventionsvorteils entgegenstehen oder für die Rückforderung der Subvention oder des Subventionsvorteils erheblich sind.

Den Verwendungsnachweis nebst etwaiger Anlagen haben wir per E-Mail an soziale infrastruktur@sab.sachsen.de gesendet.

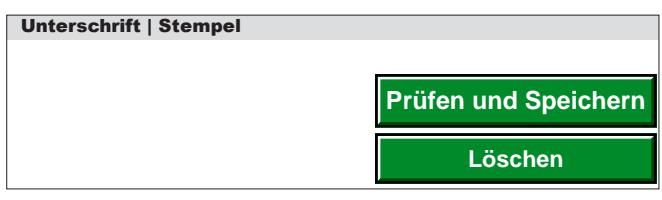

**Sächsische Aufbaubank – Förderbank –** Pirnaische Straße 9, 01069 Dresden **Sitz:** Leipzig **SWIFT/BIC:** SABDDE81XXX **Gläubiger-ID:** DE42ZZZ00000034715 **Postanschrift:** 01054 Dresden, Telefon 0351 4910-0, Telefax 0351 4910-4000 **USt-ID:** DE179593934 **Internet:** www.sab.sachsen.de